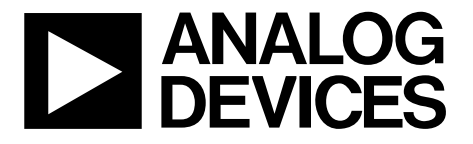

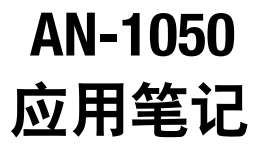

One Technology Way . P.O. Box 9106 . Norwood, MA 02062-9106, U.S.A. . Tel: 781.329.4700 . Fax: 781.461.3113 . www.analog.com

## ADV74xx/ADV78xx压缩l<sup>2</sup>C脚本的方法

### 作者: Witold Kaczurba

### 简介

本应用笔记介绍一种用于压缩微控制器平台所用的大量I<del>'</del>C 脚本的方法。文中信息所针对的应用是用户需要将50个以 上脚本放入单个微控制器的存储器。对于包含200个以上 脚本,用于一条I2C总线上的6个以上器件的脚本集,本方 法可提供出色的结果。

利用ADI公司的多格式解码器,用户可以解码各种各样的 视频标准。由于支持多种标准,因此这些视频解码器提供 许多不同的设置,每种设置均包含针对各种模式的批量I<del>'</del>C 写操作。这些写操作的集合就是脚本。

某些情况下,用户可能使用数百个脚本来配置许多I<sup>2</sup>C器 件。为了保存所有这些脚本,用户需要微控制器提供大量 存储空间。请注意,这些脚本除了具有一些独特的写操作 之外, 还可能具有一些相似的写操作。本应用笔记将详细 说明如何在PC端压缩脚本, 以及如何在微控制器端编写有 效的解压缩方法。使用解压缩算法效率越高, 则所需的 RAM越少。

本应用笔记包括一个Octave程序的脚本。Octave是用于数 值计算的免费 (GNU/GPL许可) 计算机程序。该Octave脚 本可以压缩脚本,并将结果导出为含解压缩程序的C代 码。所产生的C代码易于使用,可方便地移植到任何微控 制器。

|                               | <b>OCTAVE</b>                       |                    |   |
|-------------------------------|-------------------------------------|--------------------|---|
| TEXT FILE:                    | <b>COMPRESSING</b><br><b>SCRIPT</b> | C-CODE:            |   |
| SET OF <sup>2</sup> C SCRIPTS |                                     | -COMPRESSED SCRIPT |   |
|                               |                                     |                    |   |
|                               |                                     | -DECOMPRESSOR      |   |
|                               |                                     |                    | œ |
|                               |                                     |                    |   |

图1. 压缩算法的原理

## **AN-1050**

# 目录

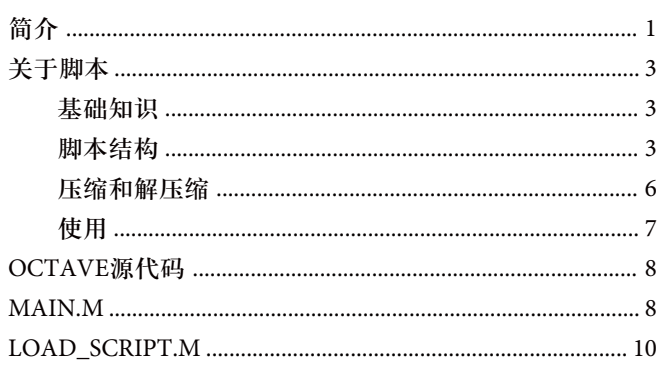

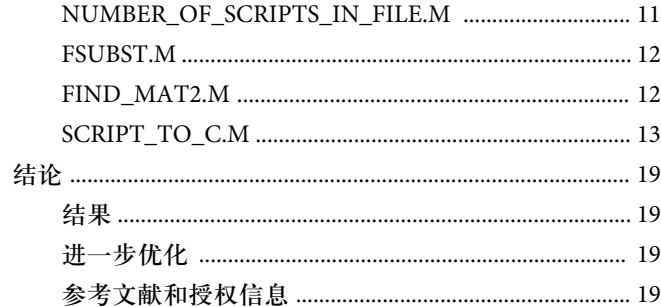

## 关于脚本

### 基础知识

本应用笔记所介绍的压缩方法旨在用于按照"脚本结构"章 节规定而构建的脚本集。一个I°C写操作由三个值组成:

- 器件地址(用于寻址I<del>'</del>C总线上的器件)
- 寄存器地址
- 需写入寄存器的值

ADI公司随评估板提供的脚本通常将I'C写操作按升序排 列, 也就是对同一器件的写操作按照寄存器地址大小升序 排列。例如:

- 42 00 AB
- 42 01 CD
- 42 02 EF

这并非偶然,写操作按顺序排列将使得在不同脚本中更有 可能找到相同的规律, 从而使压缩更有效。请注意, 对同 一器件的同一寄存器执行同样的写操作是不太可能的,例 සǖ

- 42 03 04
- 42 03 08

这就提高了不同脚本中出现相同写操作序列的概率。本应 用笔记所描述的算法之所以检查脚本是否含有相同的四个 写操作序列(如图2所示),其原因正在于此。

| ##SCRIPT##<br>:SCRIPT 1: |     |    | ##SCRIPT##<br>:SCRIPT 2: |                 |
|--------------------------|-----|----|--------------------------|-----------------|
| 03<br>42                 | 04: | 42 | 00                       | 03:             |
| 42<br>04                 | 06: | 42 | 02 27:                   |                 |
| 42 0A 53:                |     | 42 | 03                       | 09:             |
| OC 23:<br>42             |     | 42 | 04                       | FF:             |
| OF 45:<br>42             |     | 42 | 0A                       | 53:             |
| 22 39:<br>42             |     | 42 | OC 23:                   |                 |
| AA 10:<br>42             |     | 42 | 0F                       | 45:             |
| 42 FF                    | 03: | 42 | 22 <sub>2</sub>          | 39:             |
|                          |     | 42 | FF.                      | 8522-002<br>02: |
|                          |     |    |                          |                 |

图2. 两个不同脚本中出现相同的四个写操作序列

08522-002

存储许多不同脚本模块共有的大量序列(由四个写操作组 成)对微控制器很有利。在C程序中, 这些相同的模块(也称 为"键")可以存储为一个连续阵列。这样, 每个键都很容易 进行寻址, 解压缩算法可以省去许多指针。要知道, 每个 指针常量都需要占用内存。

脚本结构

用干压缩的Octave脚本要求原始脚本集以特殊方式存储在 一个文件中。每个原始脚本均以一个表头(第一行)开始, 表头的起始和结束部分均为字符##。下一行是一个小表 头,必须以冒号起始和结束。接下来的第三行包含适当的 I<del>'</del>C写操作,例如:

 $420502$ ; Prim Mode = 010b for GR

其中:

42表示器件的8位I<del>'</del>C地址(0x42)。

05表示8位寄存器地址(0x05)。

02表示8位值(0x02)。

Prim Mode = 010b for GR是用户注释, 为可选项

请注意表达式中的空格和分号。脚本最后一行是一个单词 End, 没有任何空格。脚本之间用空行分开。

作为例子, 下面几页显示了ADV7401评估板(EVAL-ADV7401EBZ)的脚本集的一部分。

# **AN-1050 https://www.facebook.com/default/information/information/information/information/information/information/information/information/information/information/information/information/information/information/informati**

##CP VGA 640x480## :640x480 @ 60 Autodetecting sync source 25.175 MHz out through DAC: 42 05 02 ; Prim\_Mode = 010b for GR 42 06 08 ; VID\_STD = 1000b for 640 × 480 @ 60 42 1D 47 ; Enable 28 MHz crystal 42 3A 11 ; Set latch clock settings to 001b, Power down ADC3 42 3B 80 ; Enable external bias 42 3C 5C ; PLL\_QPUMP to 100b 42 6A 00 ; DLL phase adjust 42 6B 82 ; Enable DE output, swap Pr& Pb 42 73 90 ; Set man\_gain 42 7B 1D ; TURN OFF EAV & SAV CODES Set BLANK\_RGB\_SEL 42 85 03 ; Enable DS\_OUT 42 86 OB ; Enable stdi line count mode 42 8A 90 ; VCO range to 00b 42 F4 3F ; Max drive strength 42 0E 80 ; Analog Devices recommended setting 42 52 46 ; Analog Devices recommended setting 42 54 00 ; Analog Devices recommended setting 42 0E 00 ; Analog Devices recommended setting 54 00 13 ; Power-down encoder 74 EE EE ; Power-down HDMI End ##CP VGA 640x480## :640x480 @ 72 Autodetecting sync source 31.5 MHz out through DAC: 42 05 02 ; Prim\_Mode = 010b for GR 42 06 09 ; VID\_STD = 1001b for 640 × 480 @ 72 42 1D 47 ; Enable 28 MHz crystal 42 3A 11 ; set latch clock settings to 001b, Power down ADC3 42 3B 80 ; Enable external bias 42 3C 5C ; PLL\_QPUMP to 100b 42 6A 00 ; DLL phase adjust 42 6B 82 ; Enable DE output, swap Pr& Pb 42 73 90 ; Set man\_gain 42 7B 1D ; TURN OFF EAV & SAV CODES Set BLANK RGB SEL 42 85 03 ; Enable DS\_OUT 42 86 OB ; Enable stdi line count mode 42 F4 3F ; Max drive strength 42 0E 80 ; Analog Devices recommended setting 42 52 46 ; Analog Devices recommended setting 42 54 00 ; Analog Devices recommended setting 42 0E 00 ; Analog Devices recommended setting 54 00 13 ; Power down encoder 74 EE EE ; Power down HDMI End

##CP VGA 640x480## :640x480 @ 75 Autodetecting sync source 31.5 MHz Out through DAC: 42 05 02 ; Prim\_Mode = 010b for GR 42 06 0A ; VID\_STD =1 010b for 640 × 480 @ 75 42 1D 47 ; Enable 28 MHz crystal 42 3A 11 ; set latch clock settings to 001b, Power down ADC3 42 3B 80 ; Enable external bias 42 3C 5C ; PLL\_QPUMP to 100b 42 6A 00 ; DLL phase adjust 42 6B 82 ; Enable DE output, swap Pr& Pb 42 73 90 ; Set man\_gain 42 7B 1D ; TURN OFF EAV & SAV CODES Set BLANK\_RGB\_SEL 42 85 03 ; Enable DS\_OUT 42 86 OB ; Enable stdi line count mode 42 F4 3F ; Max drive strength 42 0E 80 ; Analog Devices recommended setting 42 52 46 ; Analog Devices recommended setting 42 54 00 ; Analog Devices recommended setting 42 0E 00 ; Analog Devices recommended setting 54 00 13 ; Power down encoder 74 EE EE ; Power down HDMI End

**AN-1050** ᆌᆩԴऻ

请注意, 脚本中使用的器件地址始终是一个大于0的偶 数。奇数地址用于回读器件,这是不会出现的。因此,地 址0x00用作转义码,一种用于解压缩的特殊代码。

### 压缩和解压缩

"Octave源代码"中的Octave脚本在PC端压缩脚本。Octave 脚本输出包含压缩数据和解压缩算法的C代码。

Octave脚本算法由下列步骤组成:

- 1. 将脚本载入不同维数的矩阵(大小取决于脚本的长 度)。
- 2. 搜索矩阵,寻找相同模块或键,其中一个键由四个写 操作组成。
- 3. 如果找到一个相同模块,则将其写入一个单独的块, 称为键,具有key\_number索引。
- 4. 只要有一个相同模块, 就用单一写操作(0x00, A, B)代 替该块, 其中A × 256 + B等于值key\_number。
- 5. 将key\_number索引递增1。
- 6. 重复执行寻找和替换相同模块的步骤,直到一次自始 至终的搜索没有获得任何结果为止。

08522-003

此过程创建的矩阵结构如图3所示。

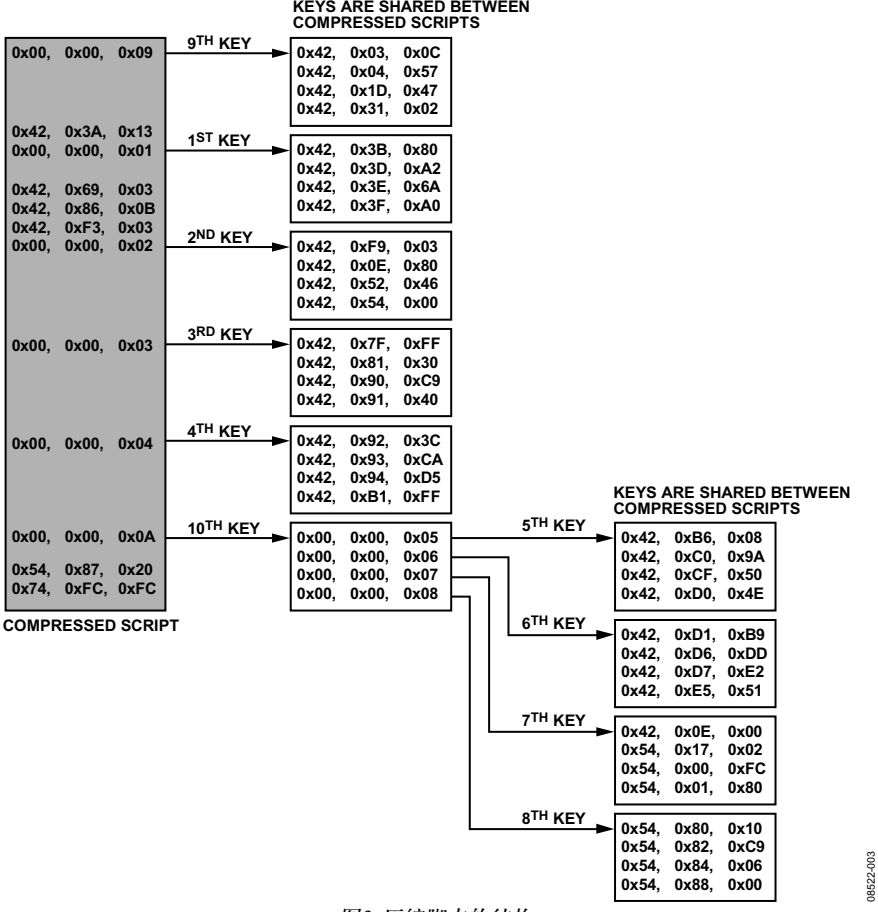

图3. 压缩脚本的结构

一旦完成矩阵格式化,并确定相同键之后,就可以开始创 建C代码,并执行少量的后优化处理(后压缩)。后压缩处理 将执行下列步骤:

- 写入脚本代码的结尾表示(0xFF), 以便解压缩程序能 够找到脚本的结尾。
- 判断key\_number是否小于256。如果是, 其表示代码 (0x00, A, B)可以缩短为(0x00, B), 因为A始终为0。
- 将解压缩程序的C代码添加到该C代码的末尾。 最后生成的C代码如图4所示。

### 使用

用户可以使用"Octave源代码"部分所提供的代码。它由6个 文件组成,这些文件应位于同一个文件夹。将脚本集文件 script.txtfile放入此文件夹,该文件的格式见下一部分的说 明。运行该脚本后, 创建output.c文件, 它包含用于解压缩 的压缩脚本算法和主代码的示例。

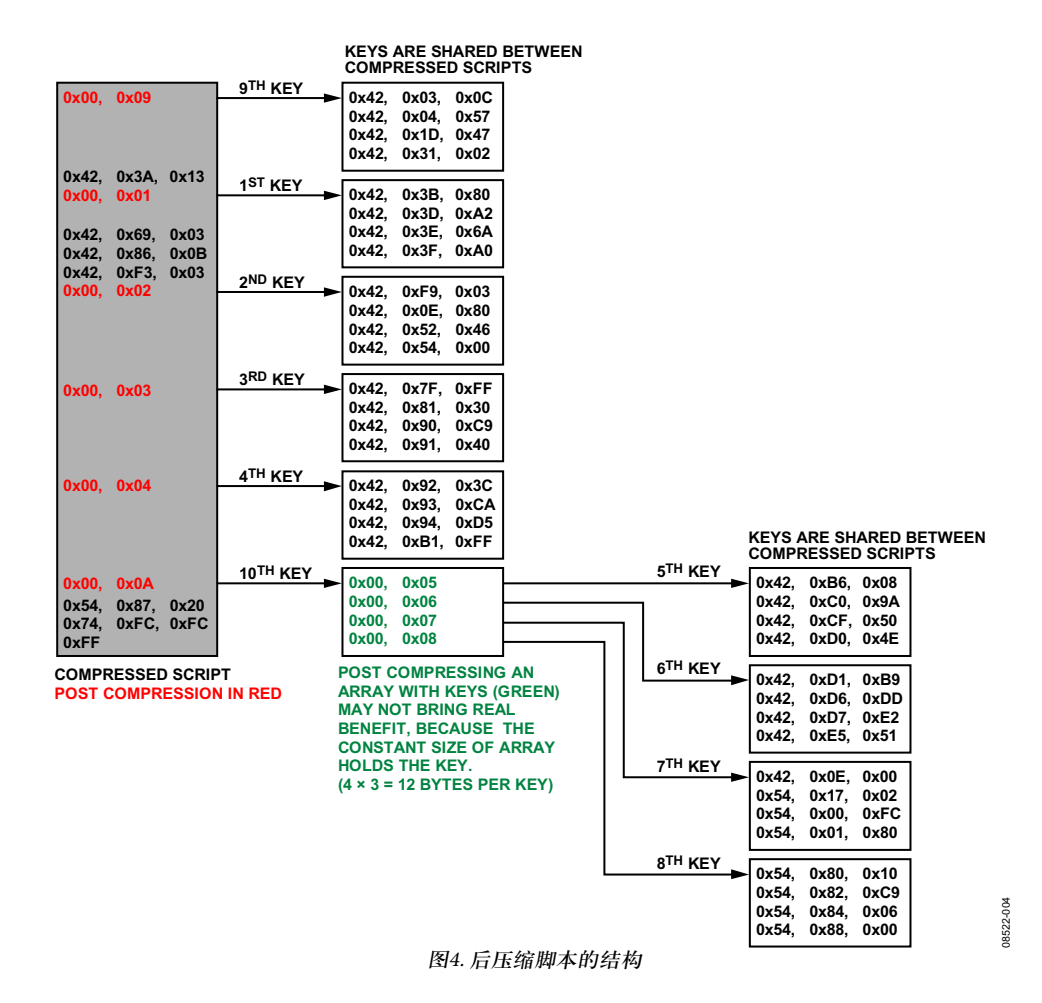

## OCTAVE SOURCE CODE

All listings should be saved to one folder together with the script.txt file containing the script to be compressed. This code was tested using Octave Version 3.0.3.

### **MAIN.M**

```
clear;
filename = 'script.txt'; 
%%%%%% loading the script: %%%%%
8888888888888888888888888 number_of_scripts = number_of_scripts_in_file(filename); 
  %%% load all scripts - script by script %%
   %%%%%%%%%%%%%%%%%%%%%%%%%%%%%%%%%%%%%%%%%%% 
   for i=1:number_of_scripts 
    cmd = sprintf("[script_%d] = load_script(\"%s\", %d);", i, filename, i);
   eval(cmd);
   endfor 
  printf("Scripts loaded...\r\n"); 
   fflush(stdout); 
  %%%%%% find same occurances in different scripts %%%%%%
   %%%%%%%%%%%%%%%%%%%%%%%%%%%%%%%%%%%%%%%%%%%%%%%%%%%%%%%%% 
 NUMBER OF LINES = 4;key\_number = 0; do % master loop - runs the optimization until no improvement is done 
    % global found is a variable to show that any improvement was done in full run
     global_found = 0; 
     for i=1:number_of_scripts 
       i % print the iteration 
      fflush(stdout); % update user's screen
      %% load variable current script with matrix: %%
       %%%%%%%%%%%%%%%%%%%%%%%%%%%%%%%%%%%%%%%%%%%%%%%% 
      eval(sprintf("current script a = script %d;", i));
```

```
 %%%%%%%%%%%%%%%%%%%%%%%%%%%%%%%%%%%%%%%%%% 
%% check if the script is empty or not: %%
dim = size(current script a);
if ((dim==[0,0]) || (dim(1) < NUMBER OF LINES))
   found = 0; 
   continue; 
 endif 
 %%%%%%%%%%%%%%%%%%%%%%%%%%%%%%%%%%%%%%%%%% 
[dim1, dim2] = size(current_script_a); % check get size
start line = 0;
%%%% looking for the same pattern across matrix %%%%
 %%%%%%%%%%%%%%%%%%%%%%%%%%%%%%%%%%%%%%%%%%%%%%%%%%%% 
while (start line + NUMBER OF LINES - 1 < dim1)
  start line++; % move the pointer
  found = 0; \frac{1}{8} this pattern (KEY) is not found yet
  key added = 0; % KEY: variable for maintaining keys (KEY not FOUND - so not added yet)
   % get part of matrix as a pattern to find in other scripts: % 
  part of script a = current script a(start line:start line+NUMBER OF LINES-1, :);
  %%%% search in other scripts for pattern %%%%
  % \begin{array}{l} \left\{ \left( \delta \right) \delta \left( \delta \right) \leq \delta \left( \delta \right) \delta \left( \delta \right) \right\} \leq \left( \delta \left( \delta \right) \delta \left( \delta \right) \right) \leq \delta \left( \delta \left( \delta \right) \delta \left( \delta \right) \right) \leq \delta \left( \delta \left( \delta \right) \delta \left( \delta \right) \right) \leq \delta \left( \delta \left( \delta \right) \delta \left( \delta \right) \right) \leq \delta \left( \delta \left( \delta \right) \delta \left( \delta \right) \right) \leq \delta \left( \delta for j=i+1:number_of_scripts 
      eval(sprintf("current_script_b = script_%d;", j)); 
      %%%%%%%%%%%%%%%%%%%%%%%%%%%%%%%%%%%%%%%%%% 
     %% check if the script is empty or not: %%
     dim = size(current script b);
     if ((dim==[0,0]) || (dim(1) < NUMBER OF LINES))
         continue; 
      endif 
      %%%%%%%%%%%%%%%%%%%%%%%%%%%%%%%%%%%%%%%%%% 
     val = find mat2(current script b, part of script a);
     if (va1 != 0)%% AS PATTERN WAS FOUND IN THE OTHER SCRIPT - %
         %%%%%%% - ADDING THE KEY TO KEY LIST: %%%%%%%% 
        if (key added == 0)
           key added = 1; % KEY ADDED
            key(++key_number, :, :) = part_of_script_a'; 
           this key = [0, floor(key number / 256), mod(key number, 256)]; % MAX: 65535 KEYS!
```

```
current script a = fsubst(current script a, this key, start line, \setminusstart_line+NUMBER_OF_LINES-1);
              eval(sprintf("script d = current script a; ", i));
              [dim1, dim2] = size(current script a); end 
             %% MODIFICATION OF THE SCRIPT %% 
            current script b = fsubst(current script b, this key, val, val+NUMBER OF LINES-1);
            eval(sprintf("script d = current script b;", j));
            %% ADDING COUNTER OF FOUND LINES
            found = found + 1;
             global_found = 1; 
           endif 
         endfor 
       endwhile 
     endfor 
   until (!global_found) 
  %%% export file to c-file %%%
  888888888888888888888script to c;
LOAD_SCRIPT.M 
function [matrix] = load script(filename, script number)
  % script number - number of script (starts from 1) to get
  current script number = 0;
  matrix = [];
  if ((fhandle = fopen(filename, "r")) == -1)
     return; 
   else 
    started script line = 0;
     while (!feof(fhandle)) 
      text line = fgetl(fhandle);
       if (strncmpi(text_line, "end", 3)) 
        started script line = 0;
```

```
if (current script number == script number)
   return; % needed script has been extracted 
 endif
```

```
elseif (started script line > 0)
            started script line = started script line + 1;
       endif 
      %%% Is it first line of new script?: %%%
      88888888888888888888888888if ((length(text line) > 1) && (text line(1) == "#") && (text line(2) == "#"))
        started_script_line = 1; 
       current script number = current script number + 1;
       endif 
      %%% Is it next line of the same script?: %%%
       %%%%%%%%%%%%%%%%%%%%%%%%%%%%%%%%%%%%%%%%%%%% 
      if ((started script line > 2) && (script number == current script number))
        new line = (sscanf(text line, "%x %x %x"))'; % don't forget about '
         if (started_script_line == 3) 
         matrix = new line; % creates matrix
         else 
         matrix = [matrix; new line]; % appends to already created matrix
         endif 
       endif 
    endwhile 
    fclose (fhandle); 
    return; 
  endif 
endfunction
NUMBER_OF_SCRIPTS_IN_FILE.M 
function [number of scripts] = number of scripts in file(filename)
 if ((fhandle = fopen(filename, "r")) == -1)
```
number of scripts =  $-1$ ; fprintf(stdout, "Error while opening file!");

```
 return;
```

```
 else 
 number of scripts = 0;
```

```
text line = fgetl(fhandle);
      if (length(text line > 1) && (text line(1) == "#") && (text line(2) == "#"))
        number of scripts = number of scripts + 1;
       endif 
     endwhile 
     fclose (fhandle); 
     return; 
   endif 
endfunction
```
### **FSUBST.M**

function [ret]=fsubst(matrix, sub, first line, last line)

```
 last_line = last_line + 1; 
[dim_a1, dim_a2] = size(matrix);ret = matrix(1:first line-1, :);
ret = [ret; sub]; ret = [ret; matrix(last_line:dim_a1, :)];
```
endfunction

### **FIND\_MAT2.M**

```
Rev. 0 | Page 12 of 20 
   difference = mat_a_expanded(i:i+len_b-1) - mat_b_expanded; 
function [res] = find\_mat2(mat_a, mat_b)%find mat2 returns the first line where mat b is located in mat a
occurances_found = 0; 
[dim_a1, dim_a2] = size(mat_a);[dim_b1, dim_b2] = size(mat_b);res = 0;% dim_a2 
% dim_b2 
  mat_a_expanded = mat_a'(:); 
 mat b expanded = mat b'(:);
len b = length(mat b expanded);
% which one is bigger? 
for (i=1:dim_a2:(dim_a1*dim_a2-dim_b1*dim_b2+1))
```

```
 % count number of zero columns 
number of matches = length(find(difference == 0));
if (number of matches == len b)
  %fprintf(stdout, "Offset = %d\r\n", i);
  res(++occurances found) = ceil(i/dim a2);
 endif
```
endfor

endfunction

### **SCRIPT\_TO\_C.M**

```
Rev. 0 | Page 13 of 20 
 filename_output = "output.c" 
termination characters = " 0xFF }; \r\ln\r\ln";
%%% opening file to save %%%
88888888888888888888888if ((fhandle = fopen(filename output, "w")) == -1)
  return;
 endif 
%%% SIZE OF KEY %%%
 %%%%%%%%%%%%%%%%%%% 
 if (key_number > 0) 
  [key\_dim\_a, key\_dim\_b, key\_dim\_c] = size(key(1, :, :)); size_of_key = key_dim_a * key_dim_b * key_dim_c; 
 else
  size of key = 0; end 
\frac{1}{2}%/* DEVCPP - INCLUDES */ %%
 %%%%%%%%%%%%%%%%%%%%%%%%%%%%%%%%%% 
 fprintf(fhandle, "#include <cstdlib>\r\n"); 
 fprintf(fhandle, "#include <iostream>\r\n"); 
fprintf(fhandle, "using namespace std; \r\n");
 fprintf(fhandle, "#define DECOMPR_SIZE_OF_KEY %d\r\n", size_of_key); 
 fprintf(fhandle, "#define DECOMPR_NUMBER_OF_SCRIPTS %d\r\n", number_of_scripts); 
fprintf(fhandle, "#define DECOMPR_NUMBER_OF_KEYS %d\r\n\r\n", key_number);
fprintf(fhandle, "#define DECOMPR ADDRESS OR ESCAPE 0\rrbracket');
fprintf(fhandle, "#define DECOMPR REGADDR 1\rran");
fprintf(fhandle, "#define DECOMPR_VALUE 2\r\n\cdot 2\r\cdot\ln\right);
```

```
AN-1050 https://www.facebook.com/default/information/information/information/information/information/information/information/information/information/information/information/information/information/information/informati
```

```
fprintf(fhandle, "#define DECOMPR ESCAPE CODE 0\r\ln");
fprintf(fhandle, "#define DECOMPR TERMINATE VALUE 0xFF\r\n\cdot);
fprintf(fhandle, "#define DECOMPR_USES_2_BYTE_CODES (DECOMPR_NUMBER_OF_KEYS > 254)\r\n");
 for (i=1:number_of_scripts) 
 eval(sprintf("current script = script \delta d; ", i));
 fprintf(fhandle, "const unsigned char script d[] = { \r\nightharpoonup r, i};[dim1, dim2] = size(current script);
 for (line = 1:dim1) %% POST COMPRESSION / OPTIMIZATION: %% 
   8888888888888888888888888888if ( (current script(line, 1) == 0) && (key number < 255) )
      fprintf(fhandle, " 0x%.2X, 0x%.2X,\r\n", \
             current script(line, 1), \lambdacurrent script(line, 3));
    else 
      fprintf(fhandle, " 0x%.2X, 0x%.2X, 0x%.2X,\r\n", 
             current script(line, 1), \setminuscurrent script(line, 2),
             current script(line, 3)); \setminus endif 
  endfor 
 fprintf(fhandle, termination characters);
 endfor 
%%% LISTING THE KEYS %%%%
888888888888888888888 if (key_number > 0)
  fprintf(fhandle, \
         "const unsigned char keys[DECOMPR_NUMBER_OF_KEYS][DECOMPR_SIZE_OF_KEY] = { \rm\{r\}n");
 endif 
 for (n=1:key_number) 
 %%%% listing the key %%%%
  %%%%%%%%%%%%%%%%%%%%%%%%%%% 
 if ((key number < 255) && (key(n, 1, 1) == 0))
    fprintf(fhandle, " { 0x%.2X, 0x%.2X, \r\n", \
            key(n, 1, 1), \
            key(n, 3, 1));
```

```
 else 
   fprintf(fhandle, "{ 0x%.2X, 0x%.2X, 0x%.2X, \r\n", \
        key(n, 1, 1),key(n, 2, 1), key(n, 3, 1));
  endif 
  for line=2:key_dim_c-1 
  if ((key_number < 255) && (key(n, 1, line) == 0))
     fprintf(fhandle, " 0x%.2X, 0x%.2X, \r\n", \
          key(n, 1, line),
           key(n, 3, line)); 
   else 
     fprintf(fhandle, " 0x%.2X, 0x%.2X, 0x%.2X, \r\n", \
           key(n, 1, line), \
          key(n, 2, line),
          key(n, 3, line));
   endif 
  endfor 
 if ((key number < 255) && (key(n, 1, key dim c) == 0))
   fprintf(fhandle, " 0x%.2X, 0x%.2X }", \
         key(n, 1, key_dim_c), \
         key(n, 3, key_dim_c)); 
  else 
   fprintf(fhandle, " 0x%.2X, 0x%.2X, 0x%.2X }", \
         key(n, 1, key_dim_c), \
         key(n, 2, key_dim_c), \
        key(n, 3, key dim c));
  endif 
 if (n != key number) % this is not the last key:
  fprintf(fhandle, "\, \r \n\ key(n, line, 1), \
         key(n, line, 1), \
         key(n, line, 1)); 
  else 
   fprintf(fhandle, "};\r\n\r\n", 
        key(n, line, 1), key(n, line, 1), \
        key(n, line, 1));
  endif 
 endfor
```

```
 %%%%%%%%%%%%%%%%%%%%%%%%%%%%%%%%%%% 
fprintf(fhandle,"const unsigned char *script list[DECOMPR_NUMBER_OF_SCRIPTS] = {\r\n");
 for (i=1:number_of_scripts-1) 
 fprintf(fhandle, sprintf(" script d, \r\n\pi', i));
 endfor 
i++;fprintf(fhandle, sprintf(" script %d\r\n", i)); % last script
 fprintf(fhandle,"};\r\n\r\n"); 
 %%%%%%%%%%%%%%%%%%%%%%%%%%%%%%%%%%% 
%% EXAMPLE SEND I2c COMMAND: %%
8888888888888888888888fprintf(fhandle, "void send i2c command(unsigned char dev addr, ");
fprintf(fhandle, "unsigned char reg addr, unsigned char value) {\r\nu_n");
fprintf(fhandle, " printf(\"%%.2X %%.2X %%.2X ;\\r\\n\", dev addr, reg addr, value);\r\n");
fprintf(fhandle, " return;\r \n\cdot \r \n\cdot");
fprintf(fhandle, "\}\r\r\n\r\n'';
 %% DECOMPRESSING ALGORITHM: %% 
8888888888888888888fprintf(fhandle, "void decompress(const unsigned char *scr addr, unsigned char ");
fprintf(fhandle, "is key=0)\r\n{\r\n");
 fprintf(fhandle, " unsigned char dev_addr, reg_addr, value; // information "); 
fprintf(fhandle, "that has to be passed to I2C function\r\n\r\n");
fprintf(fhandle, " unsigned int char type = DECOMPR ADDRESS OR ESCAPE; ");
fprintf(fhandle, " // state machine var.\r \r \r \r \r);
fprintf(fhandle, " unsigned char *script = (unsigned char *) scr_addr; // pointer\r\n");
fprintf(fhandle, " unsigned int line counter = 0; // used to terminate when ");
fprintf(fhandle, "processing of keys (as they do not have END sequence as 0xFF/\r\n\cdot\r\cdotn");
fprintf(fhandle, " do \{\r\}\r);
fprintf(fhandle, " switch (char type) {\r\nu};
fprintf(fhandle, " case DECOMPR ADDRESS OR ESCAPE: {\r\n\alpha};
fprintf(fhandle, " if ((*script == DECOMPR_TERMINATE_VALUE))\r\n");
fprintf(fhandle, " return;\r\n\r\n");
if (key number > 0)
 fprintf(fhandle, " if ((*script) == DECOMPR_ESCAPE_CODE) \{\r\n\cdot\r\right);
  fprintf(fhandle, " // two versions of code "); 
  fprintf(fhandle, "(below) requires different offset of pointer:\r\ln");
```

```
fprintf(fhandle, " \frac{1}{2} (0x00, A, B = 16-bit)\r\n");
 fprintf(fhandle, " \frac{1}{2} (0x00, B = 8-bit code)\r\n");
 fprintf(fhandle, " if (DECOMPR_USES_2_BYTE_CODES) {\r\n");
  fprintf(fhandle, " decompress(keys[(*(script+1))*256 + ");
 fprintf(fhandle, " (* (script+2)) -1], 1); \r\n");
 fprintf(fhandle, " script+=3; // shift the pointer\r\n");
 fprintf(fhandle, " {} } else {\r\n");
 fprintf(fhandle, " decompress(keys[(*(script+1))-1], 1);\r\n");
 fprintf(fhandle, " script+=2; // shift the pointer\r\n");
 fprintf(fhandle, " \{\Gamma\}\';
 fprintf(fhandle, " \text{line counter++;}\r\n\cdot\text{;});
 fprintf(fhandle, " {} } else {\r\n");
 endif 
fprintf(fhandle, " dev addr = *script;\r\n");
fprint(fhandle, " script++; \r\n");
fprintf(fhandle, " char type = DECOMPR_REGADDR;\r\n");
 if (key_number > 0) 
 fprintf(fhandle, " \{\frac{1}{r}\}\ endif 
fprintf(fhandle, " break;\r\ln");
fprintf(fhandle, " \rangle \r\fprintf(fhandle, " case DECOMPR REGADDR: {\r\n");
fprintf(fhandle, " \text{reg\_addr} = \text{*script}\cdot\text{r\,n\text{''}});
fprintf(fhandle, " script++;\r\n");
fprintf(fhandle, " char type = DECOMPR_VALUE;\r\n");
fprintf(fhandle, " break;\rm\{r\}"
fprintf(fhandle, " \lvert\langle\cdot\rvert\rangle;
fprintf(fhandle, " case DECOMPR VALUE: {\r\n");
fprintf(fhandle, " value = *script;\r\n"
fprintf(fhandle, " script++;\r\n");
fprintf(fhandle, " char_type = DECOMPR_ADDRESS_OR_ESCAPE;\r\n");
fprintf(fhandle, " \langle r \rangle;
fprintf(fhandle, " \frac{1}{\tan \theta} // all data should be ready to send:\r\n");
fprintf(fhandle, " \qquad \qquad send i2c command(dev addr, reg addr, \langle r \ranglen");
fprintf(fhandle, " value);\Gamma(n);
fprintf(fhandle, " \qquad \qquad line counter++;\r\n");
fprintf(fhandle, " break;\ln");
fprintf(fhandle, " \{\Gamma\}\', \{\Gamma\};
fprintf(fhandle, " default: break;\r\n");
fprintf(fhandle, " \rangle \r\urcorner);
fprintf(fhandle, " } while (!(is_key && line_counter==4));\r\n\r\n\r\n");
```
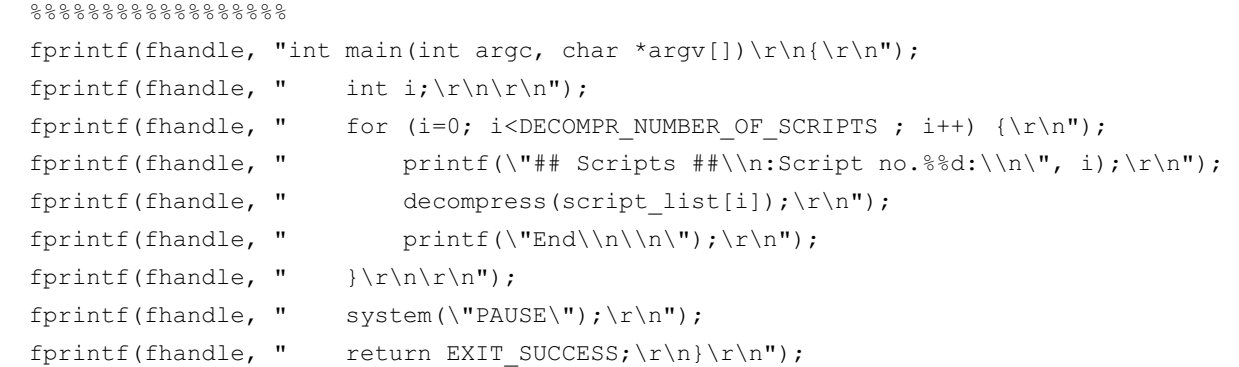

fclose(fhandle);

# 结论

## 结果

本应用笔记所讨论的压缩算法实现的结果如下:

- 对于ADV7401评估板所用的51个脚本, 压缩比为1.858 (4748字节压缩至2556字节)。
- 对于ADV7840评估板所用的251个脚本, 压缩比为 5.056(52,088字节压缩至10,268字节)。

压缩比使用编译程序的ROM大小进行计算。

测试使用了KEIL编译器和ADI公司ADuC7024微控制器。

## 进一步优化

用户可能希望对给定的算法进行优化。下面介绍一些优化 技巧。

通常而言, 非常大的脚本使用200到700个键。因此, 可以 不用三个字节来解码地址(0x00,A,B), 而是简单地用 ESCAPE码来代替, 从而实现优化:

- $0x00, A \bar{x} \bar{x} (0 + A)$ 之间的键的地址
- 0x01, A表示(256 + A)之间的键的地址
- 0x03, A表示(512 + A)之间的键的地址
- $0x05$ ,  $A \overline{\mathcal{R}}$ 示 $(768 + A)$ 之间的键的地址

这些值(0x01,0x03,0x05)是奇数,不能用来存储器件的地 址。

用户也可以用直方图来检查值。

键的长度也可以不固定,不过在这种情况下,解压缩将需 要更多的微控制器资源。

### 参考文献和授权信息

Octave可以免费下载, 请访问GNU操作系统官方网站。该 网站还含有Octave授权信息。

用户可能希望利用C/C++集成开发环境 (如Dev-C++) 检 查所生成的代码。欲了解相关信息及授权信息,请访问 Bloodshed Dev-C++集成开发环境(IDE)官方网站。

# AN-1050 **b AN-1050**

## 注释

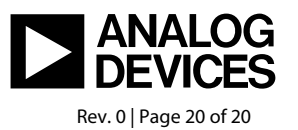

**©2009 Analog Devices, Inc. All rights reserved. Trademarks and registered trademarks are the property of their respective owners. AN08522-0-12/09(0)** 

www.analog.com